### FÉDÉRATION FRANCAISE DE PÉTANQUE ET JEU PROVENCAL

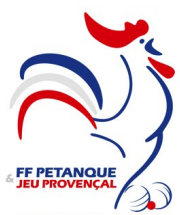

**COMITE DE LOIRE-ATLANTIQUE** 

**Maison des Sports** 44 rue Romain Rolland, B.P. 90312 44103 NANTES Cedex 4

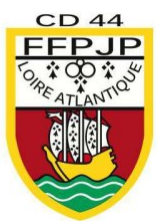

Tél: 02.40.58.02.20 Email: cd44@petanque.fr / Site: www.comite44petanque.fr

# PAS A PAS – ENVOI RESULTATS CONCOURS CD44 APRES CHACUNE DE VOS ORGANISATIONS

#### Une fois votre concours terminé :

- 1- Ouvrir votre boite mail
- 2- Destinataire : CD44@PETANQUE.FR
- 3- Dans votre ordinateur, aller dans Disque C
- 4- Onglet « Gestion Concours » = JOINDRE LE FICHIER  $GCZ$  (**IMAGE 1**)
- 5- Onglet « Geslico »
- 6- Joindre les fichiers portant le nom de votre concours initial avec une fin en « RSLT » (A ; B et C suivant nombre d'équipes) IMAGE 2
- 7- Mettre en OBJET du mail :
	- Votre CLUB Nbre d'Equipes Formation ( tat / doub / trip / doub vet  $etc \dots$ )

Et dans le corps du mail, toute information que vous jugerez utile.

\*\*\* Pour Fichier Concours GCZ\*\*\* IMAGE 1

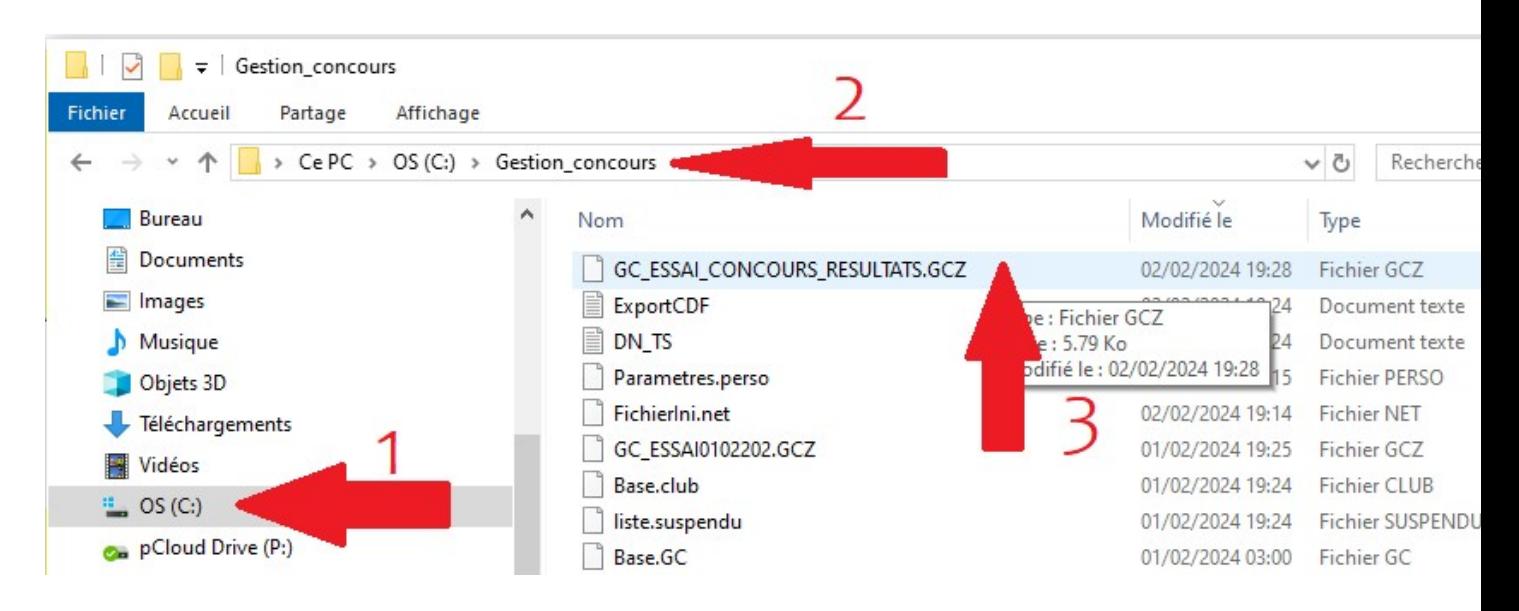

## \*\*\* Pour Fichier Concours RSLT\*\*\* IMAGE 2

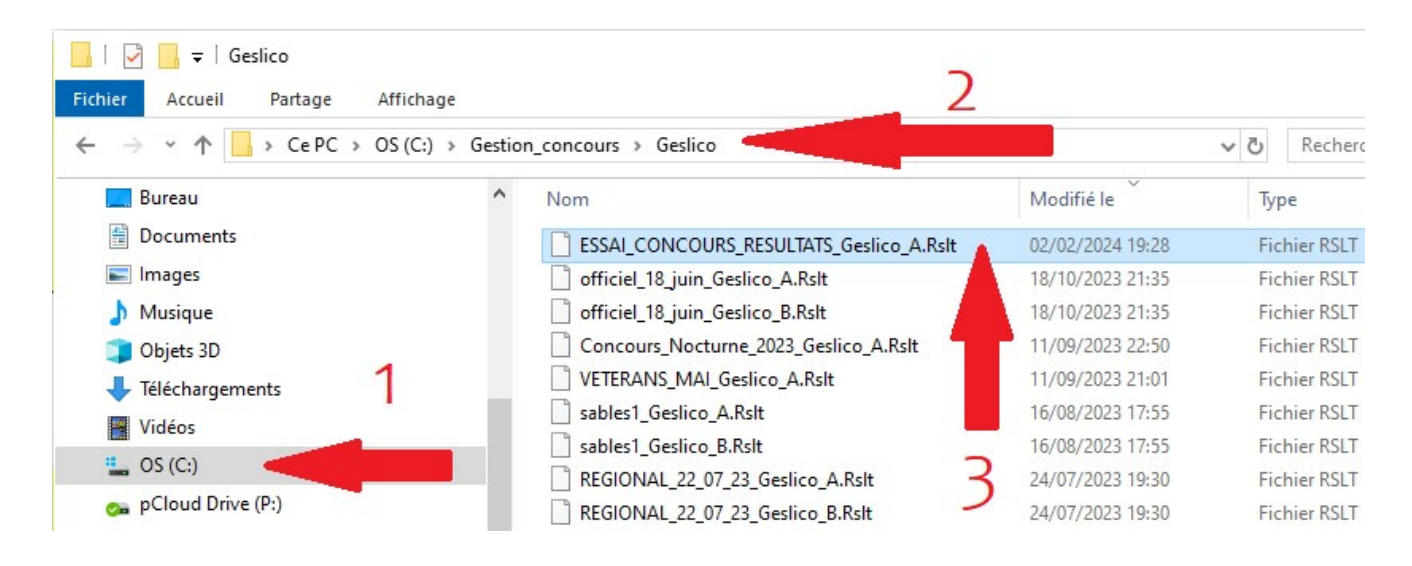

- 8- Envoyer le mail
- 9- C'EST FINI ©

# SOIT AU MINIMUM 2 FICHIERS DANS VOTRE MAIL

Vous aurez un Accusé de réception de notre part.

En espérant que ce pas à pas soit le plus simple possible.

Si question, ne pas hésiter.

Sportivement

Jérôme MEUDEC Secrétaire Général j-meudec@petanque.fr